<span id="page-0-0"></span>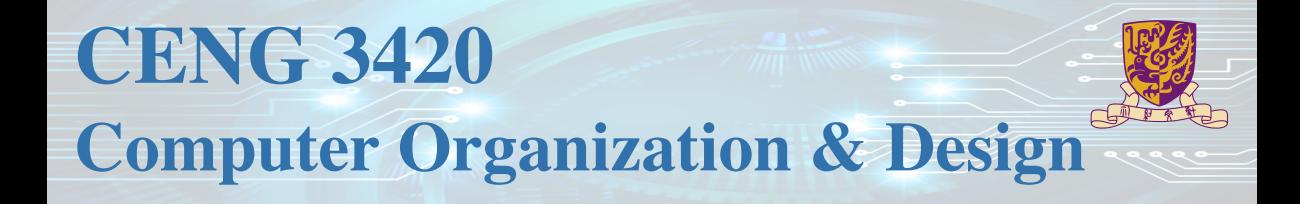

### Lecture 03: Instruction Set Architecture

### **Bei Yu**

(Latest update: January 28, 2021)

Spring 2021

4 ロ ト 4 何 ト 4 ヨ ト 4 ヨ ト  $QQ$ 

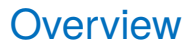

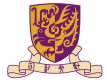

[Introduction](#page-2-0)

[Arithmetic & Logical Instructions](#page-13-0)

[Data Transfer Instructions](#page-20-0)

[Control Instructions](#page-27-0)

**[Others](#page-48-0)** 

**[Summary](#page-53-0)** 

### <span id="page-2-0"></span>**Overview**

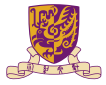

#### [Introduction](#page-2-0)

[Arithmetic & Logical Instructions](#page-13-0)

[Data Transfer Instructions](#page-20-0)

[Control Instructions](#page-27-0)

**[Summary](#page-53-0)** 

 $299$ 

# Two Key Principles of Machine Design

- 1. Instructions are represented as numbers and, as such, are indistinguishable from data
- 2. Programs are stored in alterable memory (that can be read or written to) just like data

**Memory**

### Stored-Program Concept

- Programs can be shipped as files of binary numbers binary compatibility
- Computers can inherit ready-made software provided they are compatible with an existing ISA – leads industry to align around a small number of ISAs

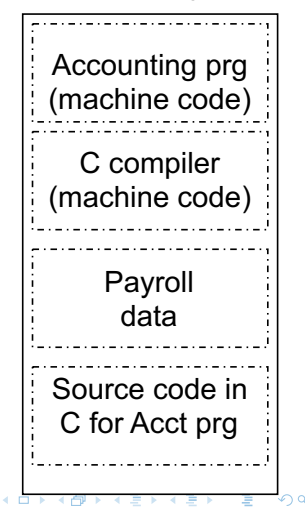

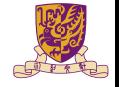

## Assembly Language Instructions

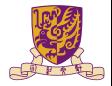

#### **The language of the machine**

 $\triangleright$  Want an ISA that makes it easy to build the hardware and the compiler while maximizing performance and minimizing cost

### **Our target: the RISC-V ISA**

- $\triangleright$  similar to other ISAs developed since the 1980's
- RISC-V is originated from MIPS, the latter of which is used by Broadcom, Cisco, NEC, Nintendo, Sony, ...

### Design Goals

Maximize performance, minimize cost, reduce design time (time-to-market), minimize memory space (embedded systems), minimize power consumption (mobile systems)

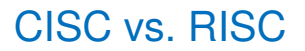

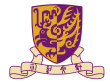

### Complex Instruction Set Computer (CISC)

Lots of instructions of variable size, very memory optimal, typically less registers.

Intel x86

### Reduced Instruction Set Computer (RISC)

Instructions, all of a fixed size, more registers, optimized for speed. Usually called a "Load/Store" architecture.

RISC-V, LC-3b MIPS, Sun SPARC, HP PA-RISC, IBM PowerPC ...

## RISC – Reduced Instruction Set Computer

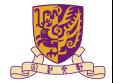

### RISC Philosophy

- $\blacktriangleright$  fixed instruction lengths
- I load-store instruction sets
- limited number of addressing modes
- $\blacktriangleright$  limited number of operations
- Instruction sets are measured by how well compilers use them as opposed to how well assembly language programmers use them

# RISC-V (RISC) Design Principles

### **Simplicity favors regularity**

- $\blacktriangleright$  fixed size instructions
- $\triangleright$  small number of instruction formats
- $\triangleright$  opcode always the first 6 bits

### **Smaller is faster**

- $\blacktriangleright$  limited instruction set
- limited number of registers in register file
- limited number of addressing modes

#### **Make the common case fast**

- arithmetic operands from the register file (load-store machine)
- allow instructions to contain immediate operands

#### **Good design demands good compromises**

For RV32I, 4 base instruction formats  $(R/IS/U)$  and 2 extended instruction formats  $(B/J)$ 

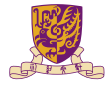

## RISC-V Instruction Fields

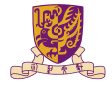

#### **RISC-V fields are given names to make them easier to refer to**

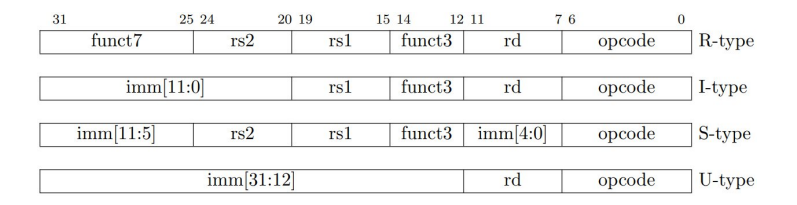

opcode 6-bits, opcode that specifies the operation

rs1 5-bits, register file address of the first source operand

rs2 5-bits, register file address of the second source operand

rd 5-bits, register file address of the result's destination

imm 12-bits / 20-bits, immediate number field

funct 3-bits / 10-bits, function code augmenting the opcode

## The RISC-V ISA

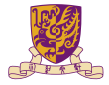

### **Instruction Categories**

- $\blacktriangleright$  Load and Store instructions
- $\blacktriangleright$  Bitwise instructions
- $\blacktriangleright$  Arithmetic instructions
- $\blacktriangleright$  Control transfer instructions
- $\blacktriangleright$  Pseudo instructions

# RISC-V Register File

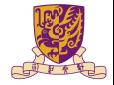

 $QQ$ 

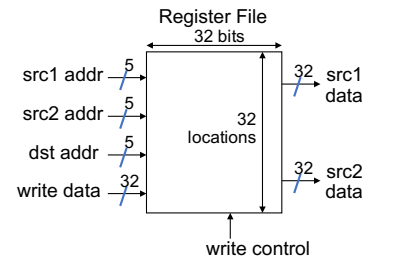

- Holds thirty-two 32-bit general purpose registers
- Two read ports
- One write port

### **Registers are**

- $\blacktriangleright$  Faster than main memory
	- $\blacktriangleright$  But register files with more locations are slower
	- $\blacktriangleright$  E.g., a 64 word file may be 50% slower than a 32 word file
	- $\blacktriangleright$  Read/write port increase impacts speed quadratically
- $\blacktriangleright$  Easier for a compiler to use
	- $(A*B)-(C*D)-(E*F)$  can do multiplies in any order vs. stack
- I Can hold variables so that code density improves (since register are named with fewer bits than a memory location) KID KARIKA BIYA BIYA BIL

# Aside: RISC-V Register Convention

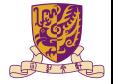

Table: Register names and descriptions

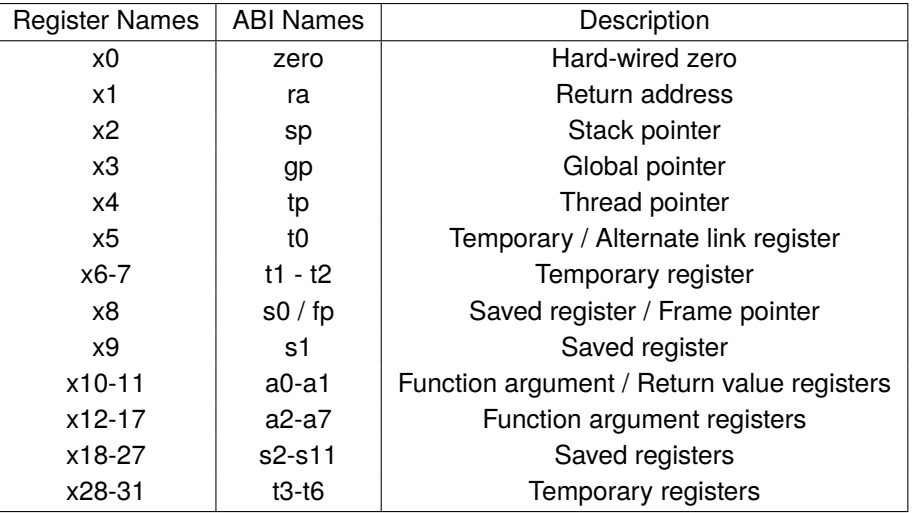

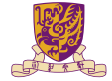

 $299$ 

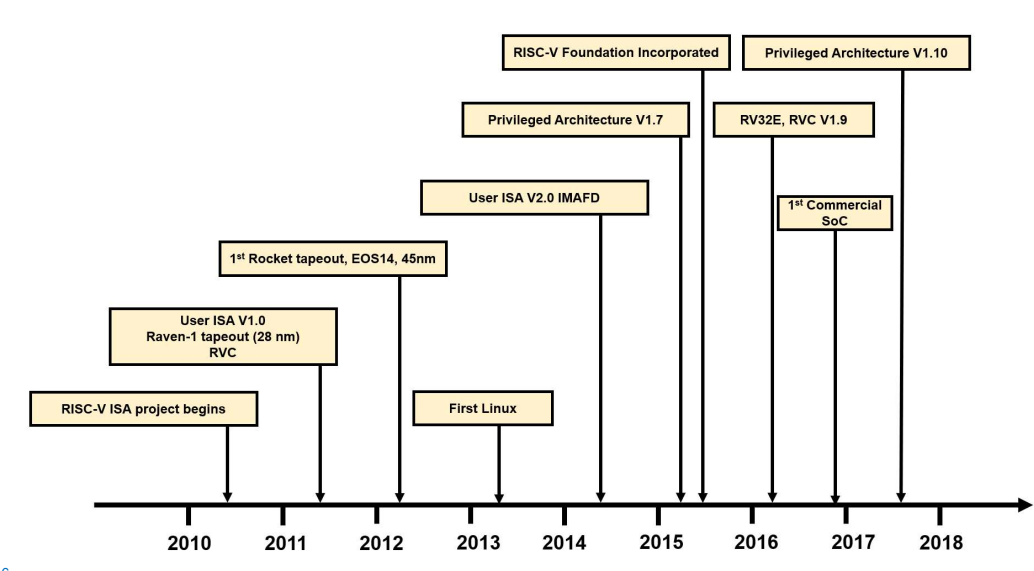

### <span id="page-13-0"></span>**Overview**

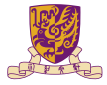

[Introduction](#page-2-0)

### [Arithmetic & Logical Instructions](#page-13-0)

[Data Transfer Instructions](#page-20-0)

[Control Instructions](#page-27-0)

**[Summary](#page-53-0)** 

イロトメ 御 トメ 君 トメ 君 トー 君  $299$ 

## RISC-V Arithmetic Instructions

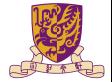

 $\blacktriangleright$  RISC-V assembly language arithmetic statement

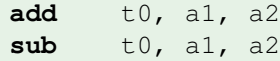

 $\blacktriangleright$  Each arithmetic instruction performs one operation

 $\blacktriangleright$  Each specifies exactly three operands that are all contained in the datapath's register file  $(t0, s1, s2)$ 

destination = source1 op source2

#### Instruction Format ( $R$  format)

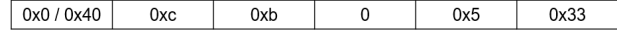

# RISCV Immediate Instructions

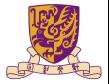

 $\triangleright$  Small constants are used often in typical code

### Possible approaches?

- $\blacktriangleright$  put "typical constants" in memory and load them
- $\triangleright$  create hard-wired registers (like  $zero$ ) for constants like 1
- $\blacktriangleright$  have special instructions that contain constants

**addi** sp, sp, 4  $# sp = sp + 4$ **slti** t0, s2, 15  $#$  t0 = 1 if s2 < 15

- $\blacktriangleright$  Machine format (I format)
- The constant is kept inside the instruction itself!
- Immediate format limits values to the range  $-2^{11}$  to  $+2^{11} 1$

## Aside: How About Larger Constants?

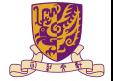

- $\triangleright$  We'd also like to be able to load a 32 bit constant into a register
- For this we must use two instructions
- 1. A new "load upper immediate" instruction (U-type format, load top 20bits)

```
lui t0, 1010101010101010
```
2. Then must get the lower order bits right, use

**ori** t0, t0, 1010101010101010

## Aside: How About Larger Constants?

- $\triangleright$  We'd also like to be able to load a 32 bit constant into a register
- $\blacktriangleright$  For this we must use two instructions
- 1. A new "load upper immediate" instruction (U-type format, load top 20bits)

```
lui t0, 1010101010101010
```
2. Then must get the lower order bits right, use

**ori** t0, t0, 1010101010101010

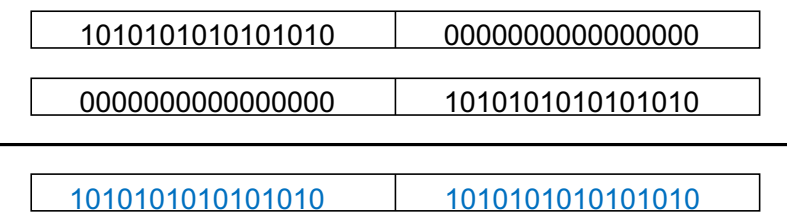

## RISC-V Shift Operations

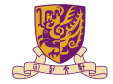

 $\triangleright$  Need operations to pack and unpack 8-bit characters into 32-bit words

 $\triangleright$  Shifts move all the bits in a word left or right

slli t2, s0, 8 #  $t2 = s0 \ll 8$  bits srli t2, s0, 8 # t2 =  $s0 \gg 8$  bits

- $\blacktriangleright$  Instruction Format (I format)
- $\triangleright$  Such shifts are called logical because they fill with zeros
- ▶ Notice that a 5-bit shamt field is enough to shift a 32-bit value  $2^5 1$  or 31 bit positions

# RISC-V Logical Operations

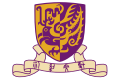

#### **There are a number of bit-wise logical operations in the RISC-V ISA**

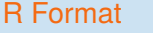

**and** t0, t1, t2 #  $t0 = t1$  & t2 **or** t0, t1, t2 # t0 = t1 | t2 **nor** t0, t1, t2 # t0 = not(t1 | t2)

### I Format

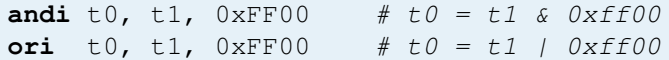

<span id="page-20-0"></span>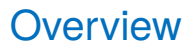

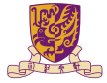

[Introduction](#page-2-0)

[Arithmetic & Logical Instructions](#page-13-0)

[Data Transfer Instructions](#page-20-0)

[Control Instructions](#page-27-0)

**[Summary](#page-53-0)** 

KID KAR KE KE KE YA GA

# RISC-V Memory Access Instructions

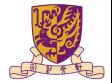

 $\blacktriangleright$  Two basic data transfer instructions for accessing memory

**lw** t0, 4(s3) # load word from memory **sw** t0, 8(s3) # store word to memory

- In The data is loaded into  $(1w)$  or stored from  $(sw)$  a register in the register file a 5 bit address
- $\blacktriangleright$  The memory address a 32 bit address is formed by adding the contents of the base address register to the offset value
- $\triangleright$  A 12-bit field in RV32I meaning access is limited to memory locations within a region from  $-4$  KB to 4 KB of the address in the base register

### Machine Language – Load Instruction

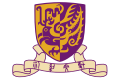

**Load/Store Instruction Format (I format):**

 $lw$  to,  $24(s3)$ 

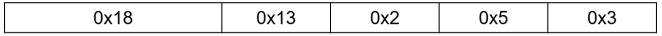

## Machine Language – Load Instruction

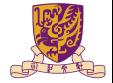

**Load/Store Instruction Format (I format):**

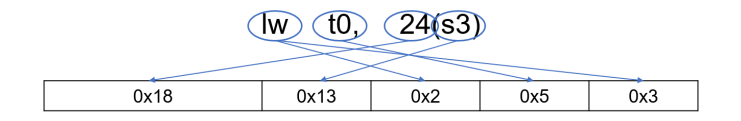

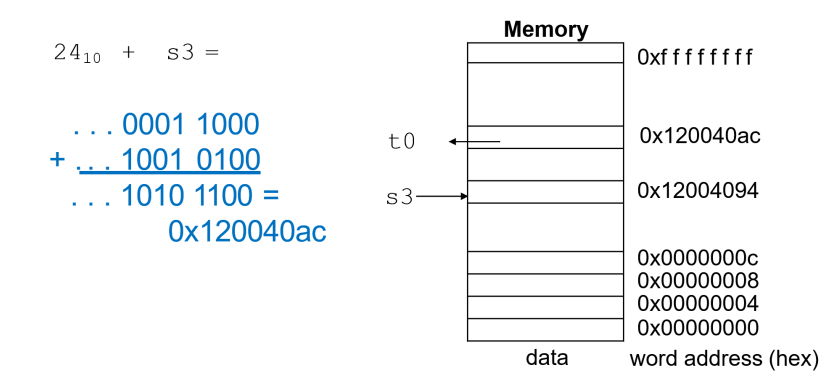

### Byte Addresses

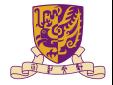

- Since 8-bit bytes are so useful, most architectures address individual bytes in memory
- Alignment restriction the memory address of a word must be on natural word boundaries (a multiple of 4 in RV32I)
- Big Endian: leftmost byte is word address
	- ▶ IBM 360/370, Motorola 68k, MIPS, Sparc, HP PA
- $\blacktriangleright$  Little Endian: rightmost byte is word address
	- RISC-V, Intel 80x86, DEC Vax, DEC Alpha (Windows NT)

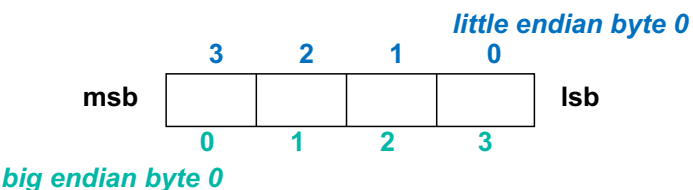

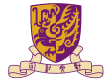

RISC-V provides special instructions to move bytes

**lb** t0, 1(s3) # load byte from memory  $sb$  t0,  $6(s3)$  # store byte to memory

- $\triangleright$  What 8 bits get loaded and stored?
- Load byte places the byte from memory in the rightmost 8 bits to the destination register
- In Store byte takes the byte from the rightmost 8 bits of a register and writes it to a byte in memory

<span id="page-26-0"></span>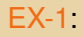

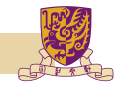

Given following code sequence and memory state:

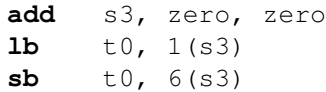

- 1. What value is left in  $t=0$ ?
- 2. What word is changed in Memory and to what?
- 3. What if the machine was little Endian?

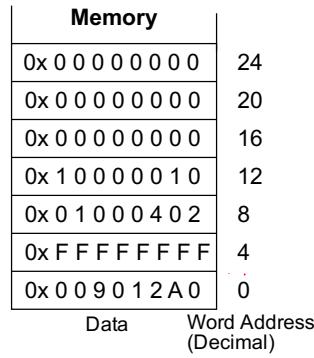

### <span id="page-27-0"></span>**Overview**

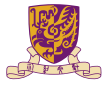

[Introduction](#page-2-0)

[Arithmetic & Logical Instructions](#page-13-0)

[Data Transfer Instructions](#page-20-0)

[Control Instructions](#page-27-0)

**[Summary](#page-53-0)** 

 $299$ 

# RISC-V Control Flow Instructions

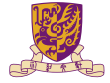

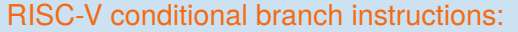

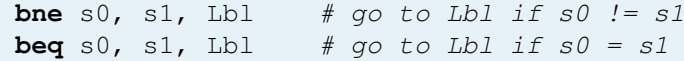

### Example

```
if (i == j) h = i + j;bne s0, s1, Lbl1
       add s3, s0, s1
Lbl1: ...
```
Instruction Format ( $\overline{B}$  format)

 $\blacktriangleright$  How is the branch destination address specified ?

## In Support of Branch Instructions

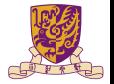

- $\blacktriangleright$  We have beq, bne, but what about other kinds of branches (e.g., branch-if-less-than)?
- $\blacktriangleright$  For this, we need yet another instruction,  $slt$

#### Set on less than instruction:

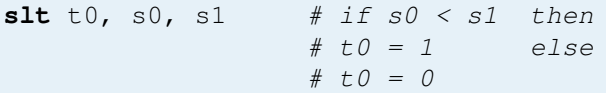

Instruction format ( $R$  format or I format)

#### Alternate versions of  $s$  1  $t$

**slti** t0, s0, 25 # if  $s0 < 25$  then  $t0 = 1$ ... **sltu** t0, s0, s1 # if  $s0 < s1$  then  $t0 = 1...$ **sltiu** t0, s0, 25 # if  $s0 < 25$  then t0 = 1 ...

## Aside: More Branch Instructions

Can use  $slt, beq, bne,$  and the fixed value of 0 in register  $zero$  to create other conditions

less than: blt  $s1$ ,  $s2$ , Label

**slt** t0, s1, s2 # t0 set to 1 if **bne** t0, zero, Label  $# s1 < $s2$ 

less than or equal to: ble  $s1$ ,  $s2$ , Label

- **P** greater than: bgt  $s1$ ,  $s2$ , Label
- **If** great than or equal to: bge  $s1$ ,  $s2$ , Label
- In Such branches are included in the instruction set as  $pseudo$  instructions recognized (and expanded) by the assembler

### Bounds Check Shortcut

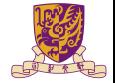

 $\blacktriangleright$  Treating signed numbers as if they were unsigned gives a low cost way of checking if  $0 \leq x \leq y$  (index out of bounds for arrays)

```
sltu t0, s1, t2 # t0 = 0 if
                    # s1 > t2 (max)
                    # or s1 < 0 (min)
beq t0, zero, IOOB # go to IOOB if
                    # t0 = 0
```
- $\blacktriangleright$  The key is that negative integers in two's complement look like large numbers in unsigned notation.
- In Thus, an unsigned comparison of  $x \times y$  also checks if x is negative as well as if x is less than y.

## Other Control Flow Instructions

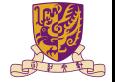

 $\blacktriangleright$  RISC-V also has an unconditional branch instruction or jump instruction:

immediate value

**jal** zero, label  $#$  go to label, label can be an

Instruction Format (J Format)

 $\triangleright$  J is a pseudo instruction of unconditional  $\frac{1}{1}$  and it will discard the return address  $(e.g., j label)$ 

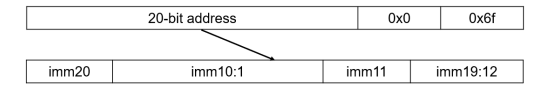

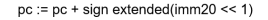

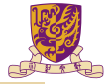

### EX-2: Branching Far Away

What if the branch destination is further away than can be captured in 12 bits? Re-write the following codes.

**beq** s0, s1, L1

### EX: Compiling a while Loop in C

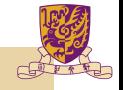

**while**  $(save[i] == k) i += 1;$ 

Assume that  $\pm$  and  $\pm$  correspond to registers  $\pm$  3 and  $\pm$  5 and the base of the array save is in s6.

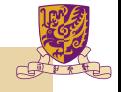

### EX: Compiling a while Loop in C

**while**  $(save[i] == k) i += 1$ ;

Assume that  $\pm$  and k correspond to registers  $\leq$  3 and  $\leq$  5 and the base of the array save is  $in s6$ 

```
Loop: sll t1, s3, 2 # Temp reg t1 = i * 4add tl, tl, s6 # tl = address of save[i]
     \frac{1}{w} t0, 0(t1) # Temp reg t0 = save[i]
     bne t0, s5, Exit # go to Exit if save[i] != kaddi s3, s3, 1 \# i = i + 1j Loop # j is a pseudo instruction for jal
                      # go to Loop
Exit:
```
Note: left shift  $s3$  to align word address, and later address is increased by 1

## Six Steps in Execution of a Procedure

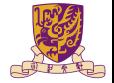

- 1. Main routine (caller) places parameters in a place where the procedure (callee) can access them
	- $\triangleright$  a0 a7: four argument registers
- 2. Caller transfers control to the callee
- 3. Callee acquires the storage resources needed
- 4. Callee performs the desired task
- 5. Callee places the result value in a place where the caller can access it
	- $\triangleright$  s0-s11: 12 value registers for result values
- 6. Callee returns control to the caller
	- $\triangleright$  ra: one return address register to return to the point of origin

## Instructions for Accessing Procedures

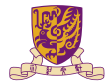

We have learnt jal, now let's continue

 $\blacktriangleright$  RISC-V procedure call instruction:

```
jal ra, label # jump and link,
               # label can be an immediate value
```
- Saves PC  $+$  4 in register  $r_a$  to have a link to the next instruction for the procedure return
- $\blacktriangleright$  Machine format (*J* format):
- $\blacktriangleright$  Then can do procedure return with a

```
jalr x0, 0(ra) # return
```
Instruction format (I format)

## Example of Accessing Procedures

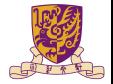

For a procedure that computes the GCD of two values i (in t0) and j (in t1):  $gcd(i, j);$ 

In The caller puts the i and j (the parameters values) in  $a_0$  and  $a_1$  and issues a

**jal** ra, gcd  $#$  jump to routine gcd

In The callee computes the GCD, puts the result in  $s0$ , and returns control to the caller using

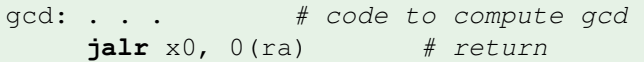

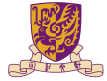

### **What if the callee needs to use more registers than allocated to argument and return values?**

- $\triangleright$  Use a stack: a last-in-first-out queue
- One of the general registers,  $sp$ , is used to address the stack
- "arows" from high address to low address
- $\triangleright$  push: add data onto the stack, data on stack at new sp

 $sp = sp - 4$ 

pop: remove data from the stack, data from stack at sp

 $sp = sp + 4$ 

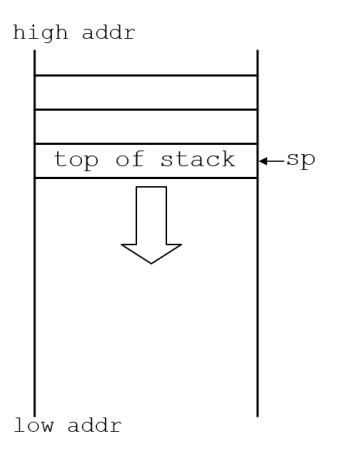

# Allocating Space on the Stack

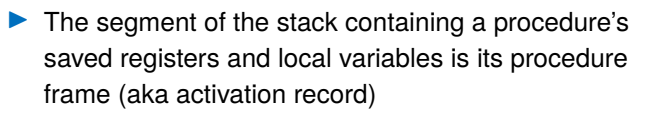

- The frame pointer ( $f$ p) points to the first word of the frame of a procedure – providing a stable "base" register for the procedure
- $f$  fp is initialized using sp on a call and sp is restored using  $fp$  on a return

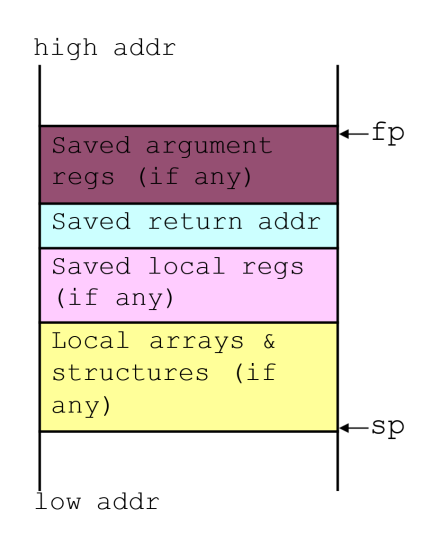

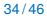

# Allocating Space on the Heap

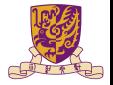

- Static data segment for constants and other static variables (e.g., arrays) Dynamic data segment (aka heap) for structures that
	- grow and shrink (e.g., linked lists)
	- Allocate space on the heap with  $malloc()$  and free it with free() in C

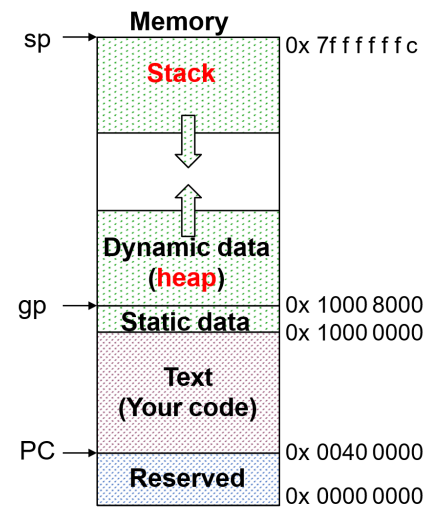

### EX-3: Compiling a C Leaf Procedure

COPY T

Leaf procedures are ones that do not call other procedures. Give the RISC-V assembler code for the follows.

```
int leaf_ex (int g, int h, int i, int j)
    {
        int f;
        f = (q+h) - (i+j);return f;
    }
Solution:
```
### EX-3: Compiling a C Leaf Procedure

Leaf procedures are ones that do not call other procedures. Give the RISC-V assembler code for the follows.

```
int leaf_ex (int g, int h, int i, int j)
{
   int f;
    f = (q+h) - (i+j);return f;
}
```
#### Solution:

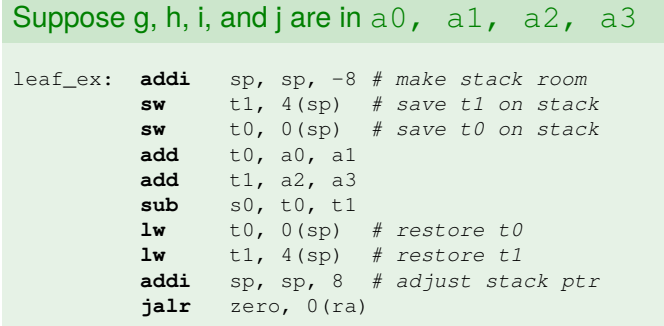

### <span id="page-44-0"></span>Nested Procedures

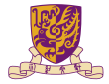

- $\blacktriangleright$  Nested Procedure: call other procedures
- $\blacktriangleright$  What happens to return addresses with nested procedures?

```
int rt_1 (int i)
{
    if (i == 0) return 0;
    else return rt_2(i-1);
}
```
## <span id="page-45-0"></span>Nested procedures (cont.)

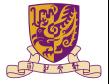

KID KOPEKEE KEE E 1990

```
caller: jal rt_1
next: . . .
rt_1: bne a0, zero, to_2
       add s0, zero, zero
       jalr zero, 0(ra)
to_2: addi a0, a0, -1
       jal ra, rt_2
       jalr zero, 0(ra)
rt 2: . . .
```
In On the call to  $rt\ 1$ , the return address (next in the caller routine) gets stored in ra.

#### Question:

What happens to the value in ra (when [a](#page-46-0) $0$  ! = 0) when to 2 ma[ke](#page-44-0)s a [cal](#page-45-0)[l](#page-46-0) [to](#page-26-0) rt 2[?](#page-48-0)

# <span id="page-46-0"></span>Compiling a Recursive Procedure

### A procedure for calculating factorial

. . .

```
int fact (int n)
{
    if (n < 1) return 1;
    else return (n * fact (n-1));
}
```
 $\blacktriangleright$  A recursive procedure (one that calls itself!)

```
fact (0) = 1fact (1) = 1 \times 1 = 1fact (2) = 2 \times 1 \times 1 = 2fact (3) = 3 \times 2 \times 1 \times 1 = 6fact (4) = 4 \times 3 \times 2 \times 1 \times 1 = 24
```
Assume n is passed in  $a0$ ; result returned in  $s0$ 

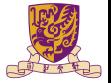

## <span id="page-47-0"></span>Compiling a Recursive Procedure (cont.)

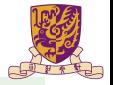

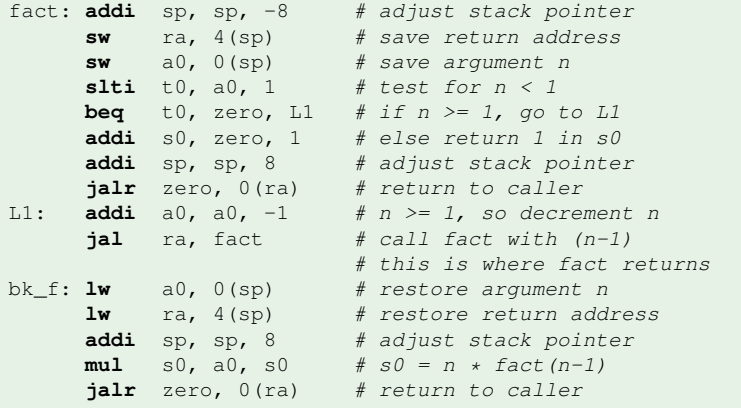

#### Note: bk f is carried out when fact is returned.

### Question:

Why we don't load  $ra$ ,  $a0$  back to registers?

### <span id="page-48-0"></span>**Overview**

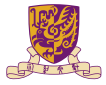

[Introduction](#page-2-0)

[Arithmetic & Logical Instructions](#page-13-0)

[Data Transfer Instructions](#page-20-0)

[Control Instructions](#page-27-0)

#### **[Others](#page-48-0)**

**[Summary](#page-53-0)** 

 $299$ 

## Atomic Exchange Support

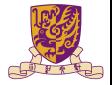

- $\triangleright$  Need hardware support for synchronization mechanisms to avoid data races where the results of the program can change depending on how events happen to occur
- $\blacktriangleright$  Two memory accesses from different threads to the same location, and at least one is a write
- $\triangleright$  Atomic exchange (atomic swap): interchanges a value in a register for a value in memory atomically, i.e., as one operation (instruction)
- Implementing an atomic exchange would require both a memory read and a memory write in a single, uninterruptable instruction.
- $\triangleright$  An alternative is to have a pair of specially configured instructions

 $\text{lr.w } t1, 0(s1)$  # Load-Reserved **sc**.w t0, 0(s1) # Store-Conditional

# Automic Exchange with  $\ln$  and sc

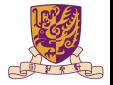

- I  $\blacktriangleright$  1 r and sc can construct a lock-free program
- In w loads a word from the memory, and registers a reservation set a set of bytes that subsumes the bytes in the addressed word
- $\triangleright$  sc.w conditionally writes a word. The sc.w succeeds only if the reservation is still valid and the reservation set contains the bytes being written. If the  $\mathfrak{so}.w$  succeeds, the instruction writes the word to the memory, and it writes zero to the  $r d$ . If the sc.w fails, the instruction does not write to the memory, and it writes a nonzero value to  $rd$ . bytes being written.

### Example:

```
# At the beginning, a0 saves the memory base address
   # a1 saves the expected value
   # a2 saves another expected value
cas:
   lr.w t0, 0(a0) # read the original value
   bne t0, al, fail # if a mismatch occurs, go to fail
   sc.w a0, a2, 0(a0) # try to update
   jalr zero, 0(ra) # return
fail:
   li a0, 1 # set the fail flag
   jalr zero, 0(ra) # return
```
## The C Code Translation Hierarchy

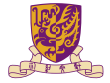

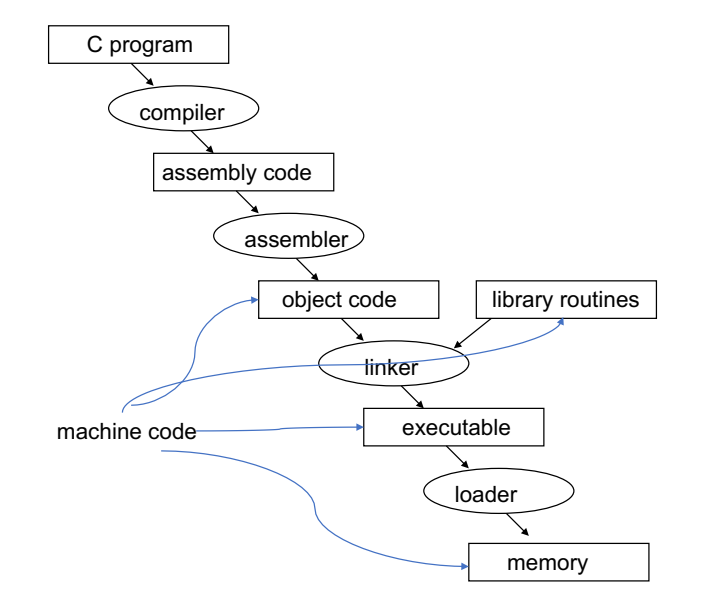

## Compiler Benefits

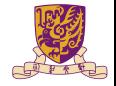

- Comparing performance for bubble (exchange) sort
- $\triangleright$  To sort 100,000 words with the array initialized to random values on a Pentium 4 with a 3.06 clock rate, a 533 MHz system bus, with 2 GB of DDR SDRAM, using Linux version 2.4.20

The un-optimized code has the best CPI∗, the O1 version has the lowest instruction count, but the O3 version is the fastest.

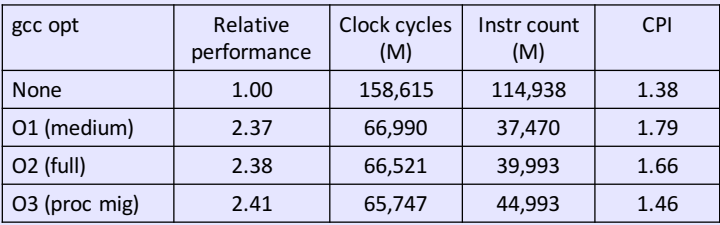

### <span id="page-53-0"></span>**Overview**

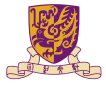

[Introduction](#page-2-0)

[Arithmetic & Logical Instructions](#page-13-0)

[Data Transfer Instructions](#page-20-0)

[Control Instructions](#page-27-0)

**[Summary](#page-53-0)** 

 $299$ 

# Addressing Modes Illustrated

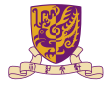

1. Immediate addressing

immediate rs1 funct3 rd op

2. Register addressing

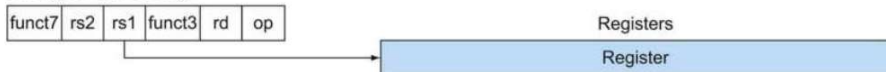

3. Base addressing

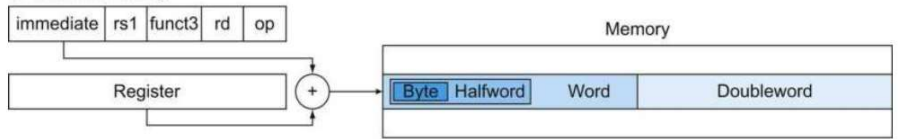

4. PC-relative addressing

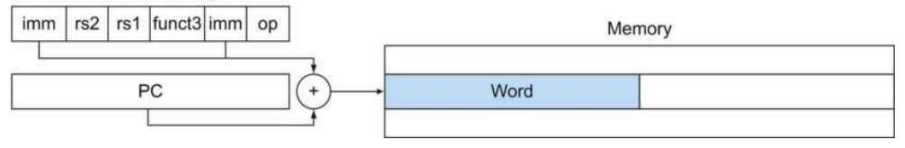

## RISC-V Organization So Far

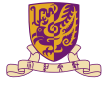

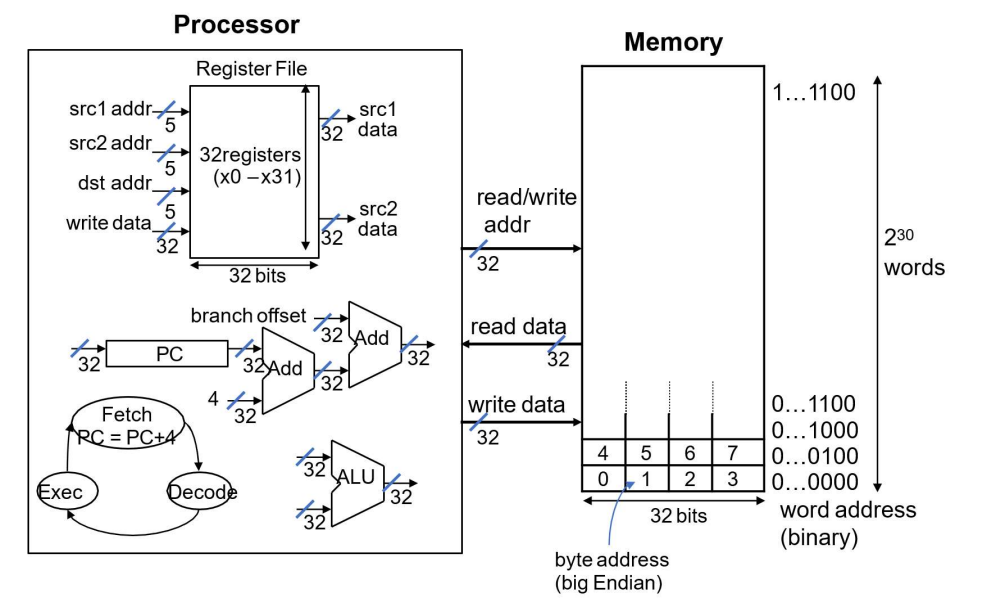

**K ロ ト K 御 ト K 君 ト K 君 ト** 重  $299$